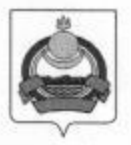

## **АДМИНИСТРАЦИЯ** муниципального образования "Заиграевский район" Республики Бурятия

## **УПРАВЛЕНИЕ ОБРАЗОВАНИЯ РАЙОНА**

671310 п. Заиграево ул. Октябрьская, д 4; тел. 8(30136) 4-19-24 факс: 4-13-56;

## **ПРИКАЗ**

От 09.11. 2021г.

п. Заиграево

No 312

«Об участии в региональном мониторинге по функциональной грамотности в 6-х классах» ОУ МО «Заиграевский район

На основании приказа Министерства образования и науки Республики Бурятия № 1507 от 29.10.2021г. «О проведении мониторинга по функциональной грамотности обучающихся 6-х классов  $_{\rm OO}$ PБ», приказываю:

1. Директорам МБОУ «Онохойская сош №1»- Бурковой И.П., МБОУ «Заиграевская сош» - Бухольцевой А.А., МАОУ «НАТЛ»- Ардаевой Г.С., МБОУ «Илькинская сош» - Цынгуевой А.Т., МБОУ «Новобрянская сош»-Чернышевой Н.С., МБОУ «Шабурская сош» - Сударкиной Н.В., МБОУ «Старобрянская сош»- Владимировой М.А., МБОУ «Ключевская сош»-Петровой В.А., МБОУ «Ново-Горхонская сош»- Дугаровой Л.Б., МБОУ «Унэгэтэйская сош»- Ручкиной Ю.А., МБОУ «Шпалозаводская сош» -Мироновой И.К., МБОУ «Ташеланская соши»- Зубакиной Е.И., МБОУ «Талецкая сош» - Гомбоеву В.Б., МБОУ «Горхонская сош №73»-Максимовой Н.П., МБОУ «Челутаевская сош№1»- Алексеевой Т.В., МБОУ «Эрхирикская сош»- Ринчиновой М.Р., МБОУ «Октябрьская оош»-Букановой Ю.С., МБОУ «Старо-Онохойская оош»- Дмитриевой О.М., МБОУ «Ново-Курбинская оош»- Устиновой Е.Н. обеспечить участие учащихся 6-х классов в мониторинге по функциональной грамотности 17 ноября 2021 года.

2. Назначить муниципальным координатором специалиста управления образования Намаконову Г.В.

3. Ответственность за организацию, проведение и достоверность информации возложить на руководителей образовательных учреждений, обеспечив общественный контроль, объективность и открытость при проведении мониторинга с соблюдением санитарно-эпидемиологических Управления Роспотребнадзора PБ условиях ПО  $\mathbf{B}$ рекомендаций при проведении коронавирусной инфекции новой распространения диагностики.

4. Осуществить контроль за процедурой проведения мониторинга: в МБОУ «Онохойская сош №1»- Прониной И.А., зам.директора по УВР; МБОУ «Заиграевская сош»- Горбик Е.А., зам.директора по УВР; МАОУ МБОУ «Илькинская «НАТЛ»- Зубаревой Н.И., зам.директора по УВР; сош»- Болоневой А.А., зам.директора по УВР; МБОУ «Новобрянская сош»»-Грищевой С.Н.., зам.директора по УВР; МБОУ «Старобрянская сош»»-\* МБОУ «Ключевской»- Ярош Бурлаковой О.Ю.., зам.директора по УВР; Е.Б., зам.директора по УВР; в МБОУ «Шабурская сош» - Верхушиной Р.В., зам.директора по УВР; МБОУ «Ново-Горхонская сош »- Пироговой Н.В., МБОУ «Унэгэтэйская сош»- Устиновой Л.Г. зам.директора по УВР; зам.директора по УВР., МБОУ «Шпалозаводская сош»- Вторушиной О.И. зам.директора по УВР., МБОУ «Талецкая сош»- Доржиевой Н.Н.., зам.директора по УВР; , МБОУ «Ташеланская соши»- Елимовой Е.В. зам.директора по УВР; МБОУ «Горхонская сош №73»- Лоскутниковой Н.А., зам.директора по УВР, МБОУ «Челутаевская сош№1»- Кузьменковой Н.С, МБОУ «Эрхирикская сош»-Дашинимаевой А.А., МБОУ «Октябрьская оош»-Конюковой Ю.А., МБОУ «Старо-Онохойской оош»- Дмитриевой О.М., МБОУ «Ново-Курбинская оош»- Устиновой Е.Н.

5. Контроль за исполнением настоящего приказа возложить на Шурыгину А.А., зам.начальника управления образования АМО «Заиграевский район».

Начальник управления образования AMO «Заиграевский район»

mypulf E.B.TynaeBa